# Introduction toInformation Retrieval

Introducing Information Retrieval and Web Search

# Information Retrieval

- Information Retrieval (IR) is finding material (usually documents) of an unstructured nature (usually text) that satisfies an information need from within large collections (usually stored on computers).
	- –- These days we frequently think first of web search, but there are many other cases:
		- E-mail search
		- Searching your laptop
		- Corporate knowledge bases
		- Legal information retrieval

#### Unstructured (text) vs. structured (database) data in the mid-nineties

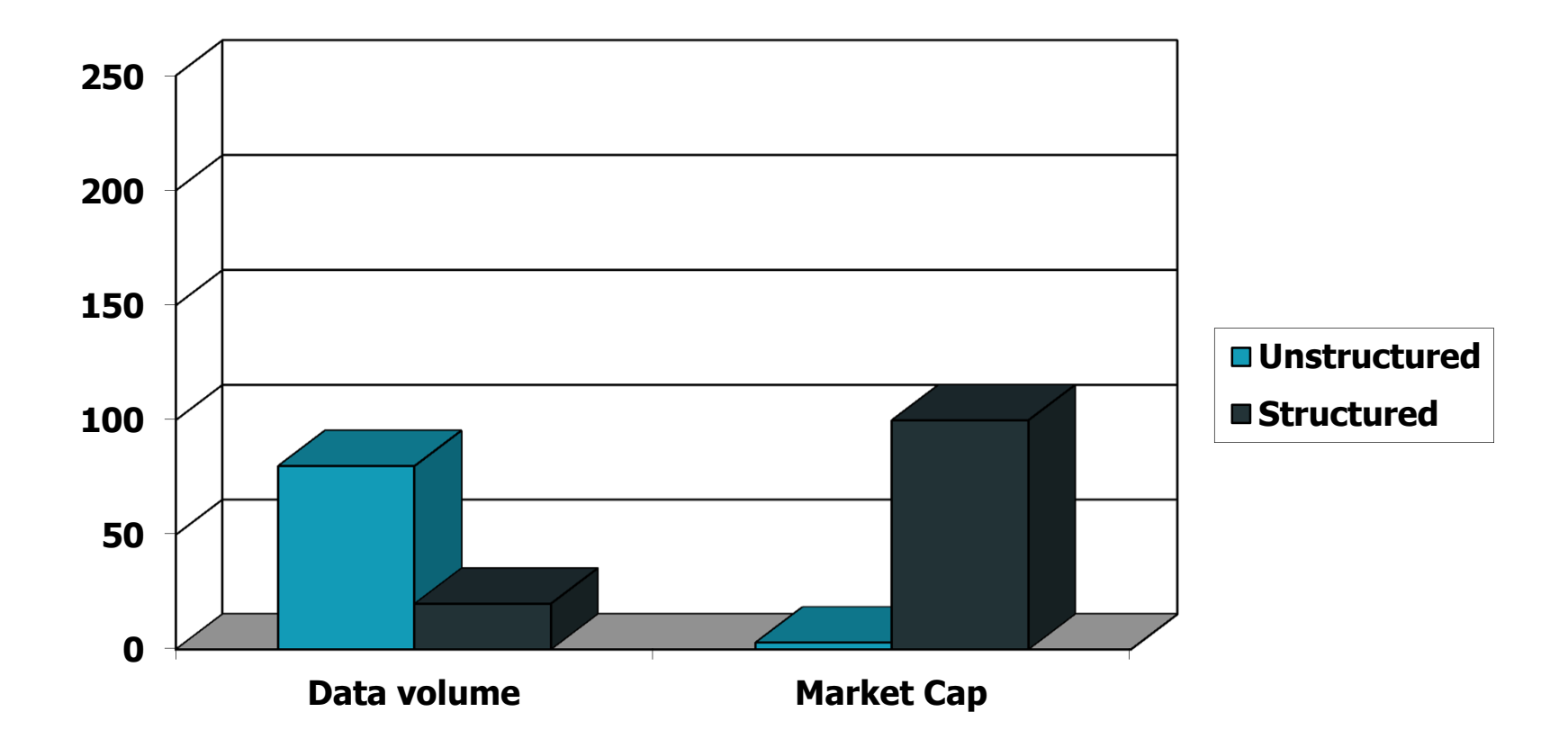

#### Unstructured (text) vs. structured (database) data today

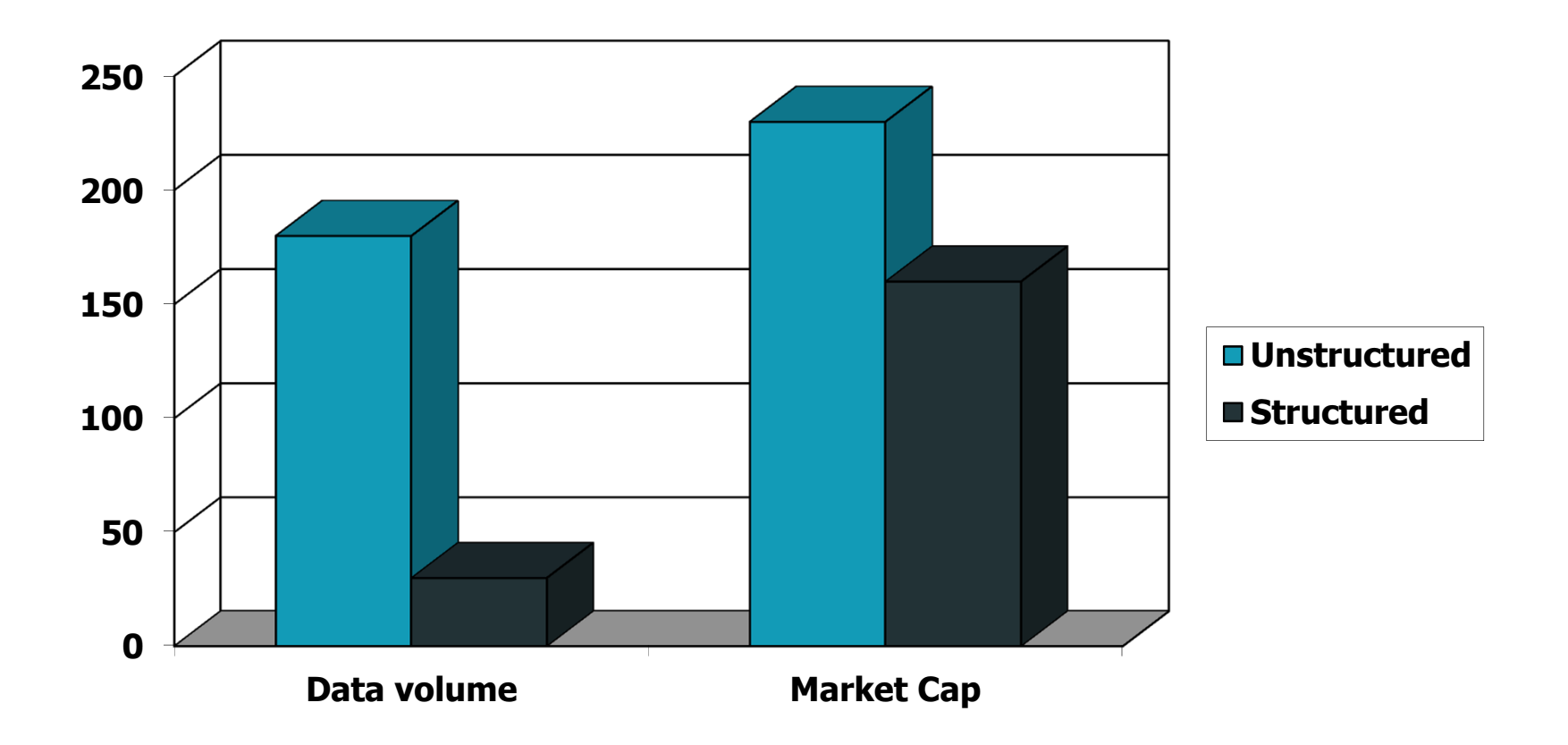

#### Basic assumptions of Information Retrieval

- Collection: A set of documents –Assume it is a static collection for the moment
- Goal: Retrieve documents with information that is relevant to the user's information needand helps the user complete a task

## The classic search model

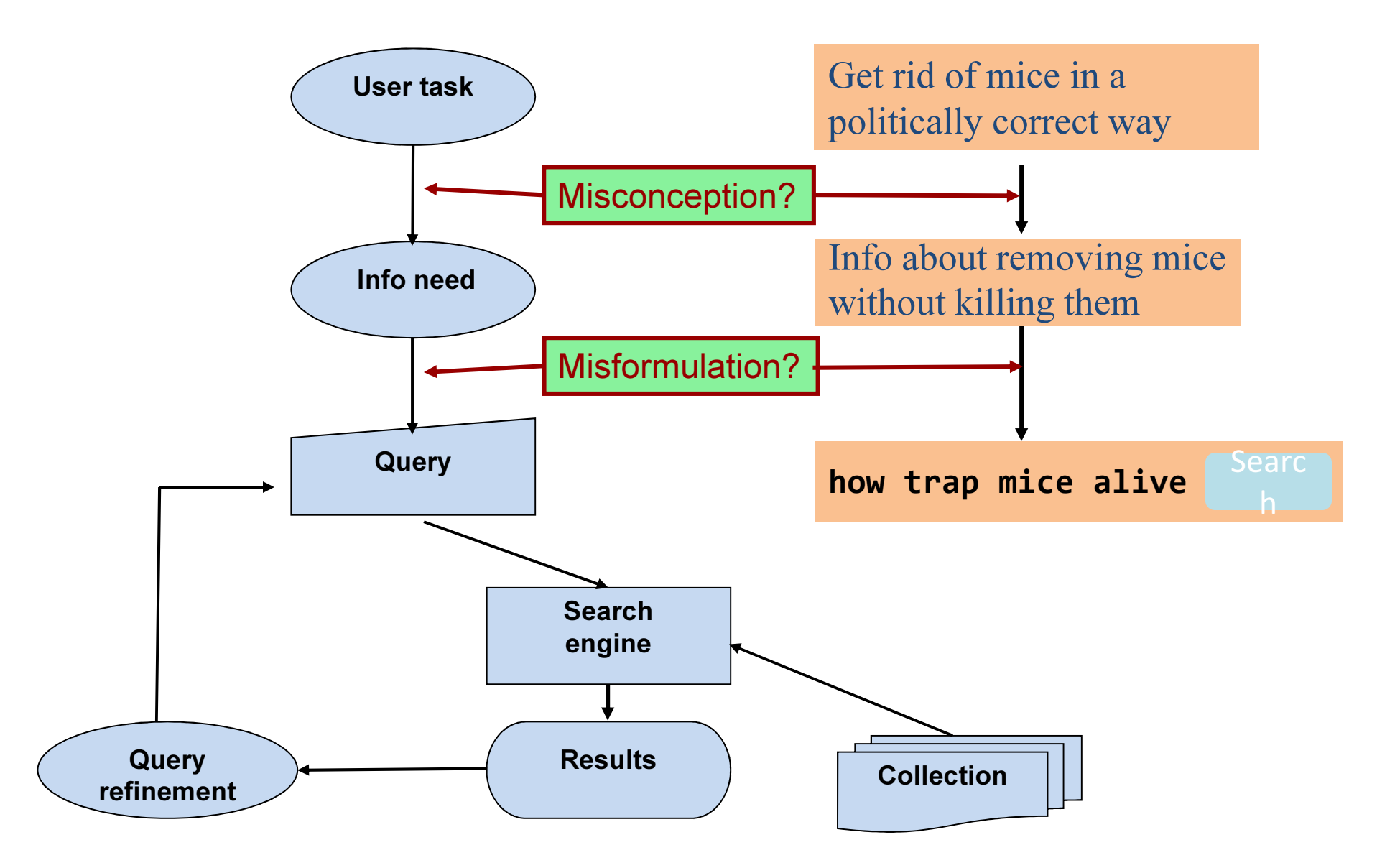

# How good are the retrieved docs?

- Precision: Fraction of retrieved docs that are relevant to the user's information need
- Recall: Fraction of relevant docs in collection that are retrieved
	- **More precise definitions and measurements to** follow later

# Introduction toInformation Retrieval

Term-document incidence matrices

#### Unstructured data in 1620

- Which plays of Shakespeare contain the words Brutus AND Caesar but NOT Calpurnia ?
- One could grep all of Shakespeare's plays for Brutus and Caesar, then strip out lines containing Calpurnia?
- Why is that not the answer?
	- –- Slow (for large corpora)
	- –— <u>NOT</u> Calpurnia is non-trivial
	- –- Other operations (e.g., find the word **Romans** near<br>examples: he fossible countrymen) not feasible
	- – $-$  Ranked retrieval (best documents to return)
		- Later lectures

## Term-document incidence matrices

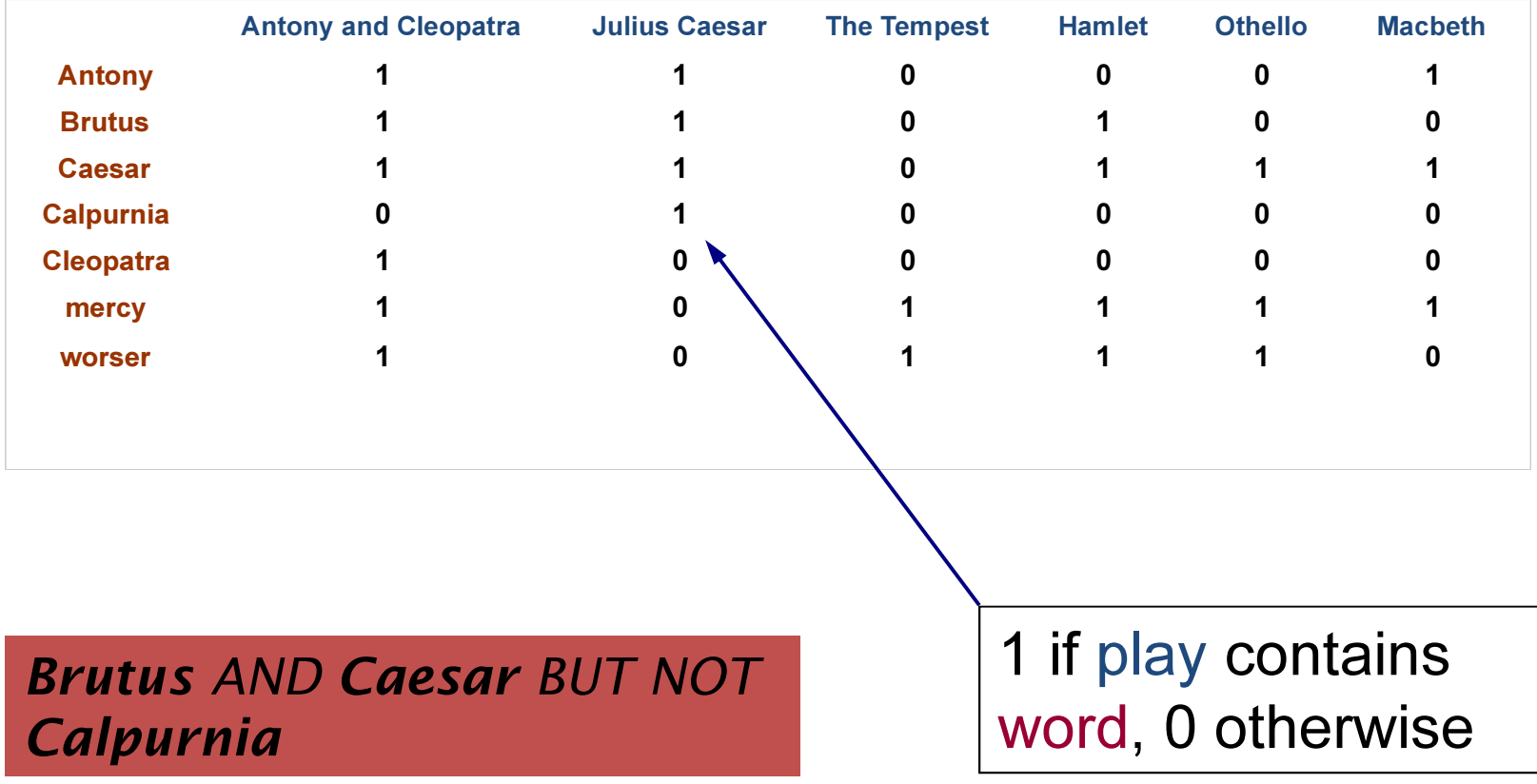

#### Incidence vectors

- So we have a 0/1 vector for each term.
- To answer query: take the vectors for *Brutus,* Caesar and Calpurnia (complemented)  $\rightarrow$ bitwise AND.
	- $-$  110100 AND
	- – $-$  110111 ANF  $\,$
	- – $-101111 =$
	- – $-100100$

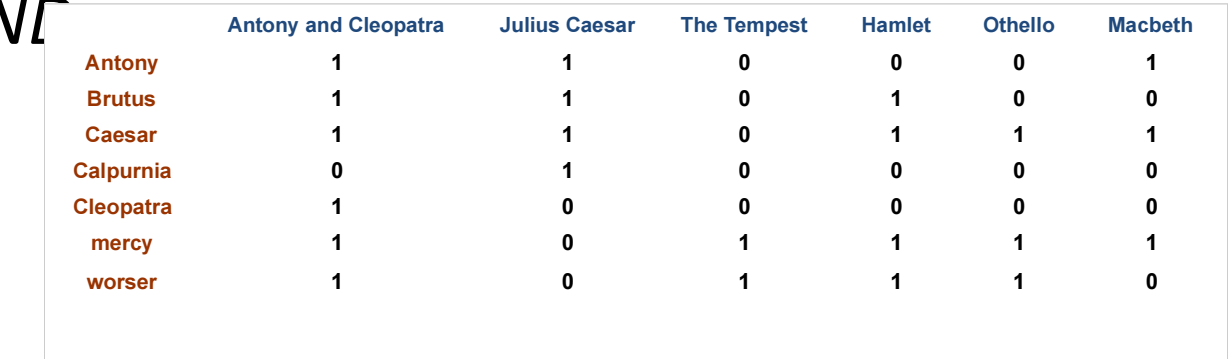

#### Answers to query

#### •Antony and Cleopatra, Act III, Scene ii

Agrippa [Aside to DOMITIUS ENOBARBUS]: Why, Enobarbus,

When Antony found Julius *Caesar* dead, He cried almost to roaring; and he weptWhen at Philippi he found *Brutus* slain.

#### •Hamlet, Act III, Scene ii

L*ord Polonius:* I did enact Julius *Caesar* I was killed i' the Capitol; *Brutus* killed me.

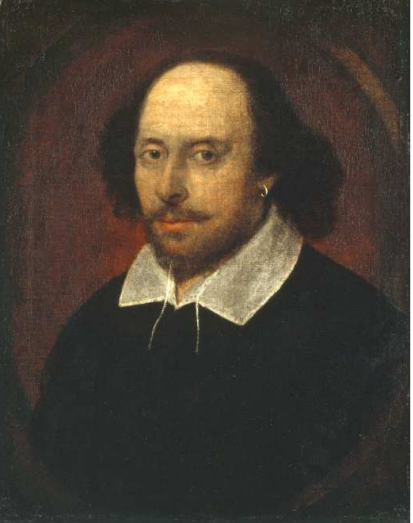

# Bigger collections

- Consider  $N = 1$  million documents, each with about 1000 words.
- Avg 6 bytes/word including spaces/punctuation
	- $-$  6GB of data in the documents.
- Say there are *M* = 500K *distinct* terms among these.

Why?

#### Can't build the matrix

- 500K x 1M matrix has half-a-trillion 0's and 1's.
- But it has no more than one billion 1's. — matrix is extremely sparse.
- What's a better representation?We only record the 1 positions.

# Introduction toInformation Retrieval

The Inverted IndexThe key data structure underlying modern IR

#### Inverted index

- For each term  $t$ , we must store a list of all documents that contain t.
	- –- Identify each doc by a **docID**, a document serial number

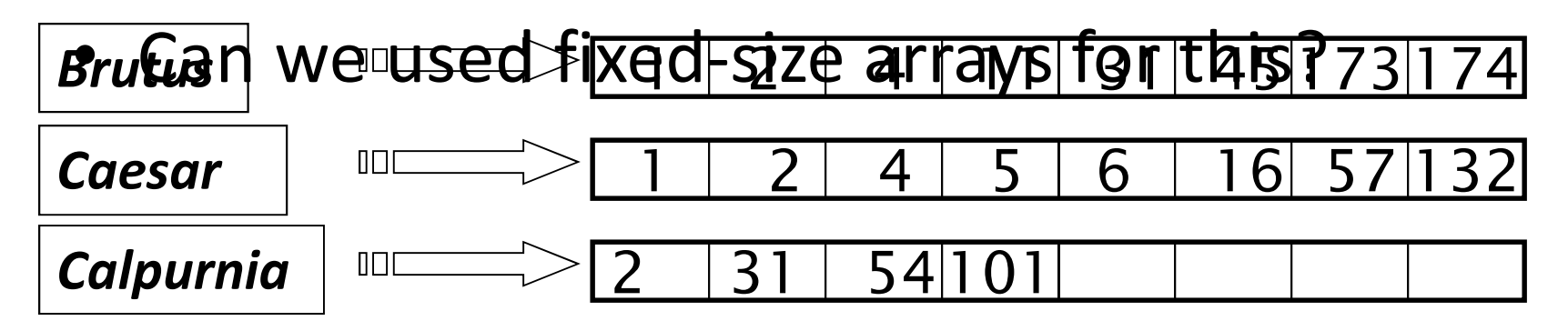

What happens if the word **Caesar** is added to document 14?

#### Inverted index

- We need variable-size postings lists
	- – On disk, a continuous run of postings is normal and best

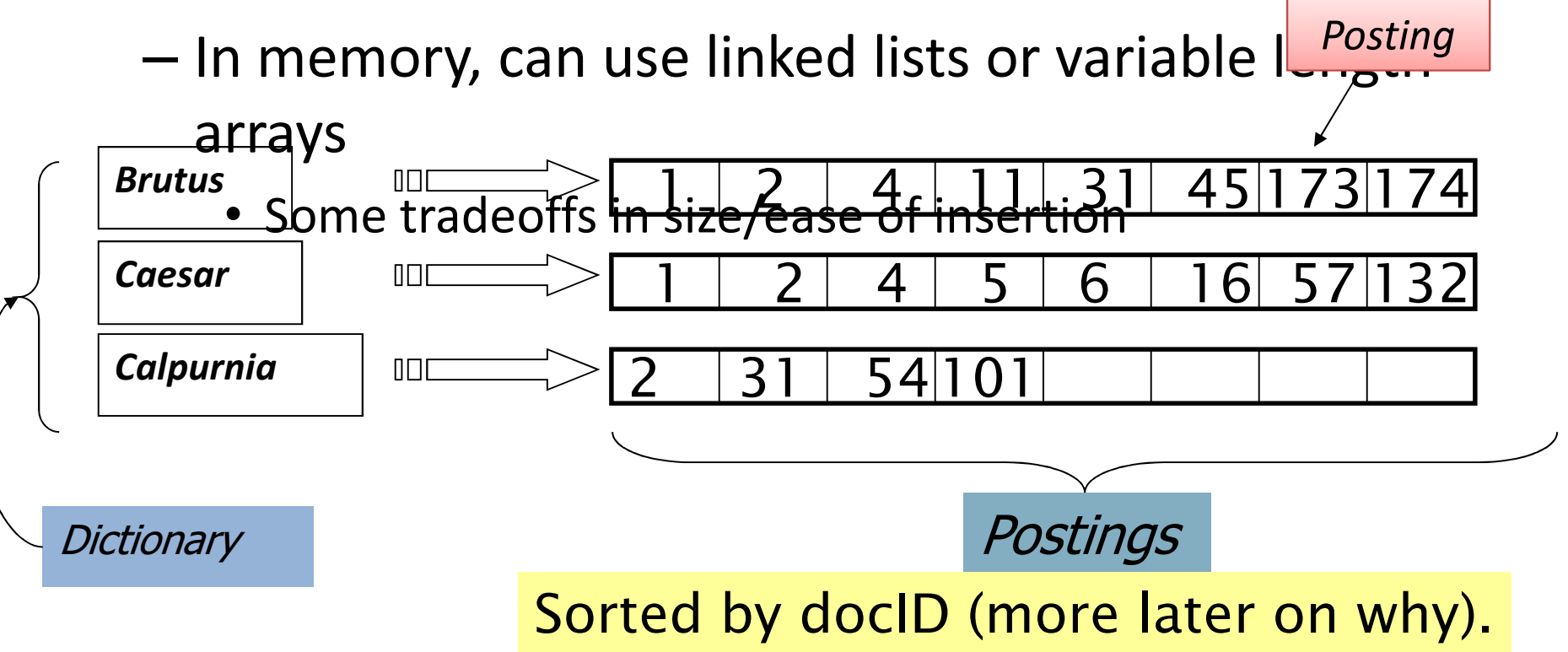

#### Inverted index construction

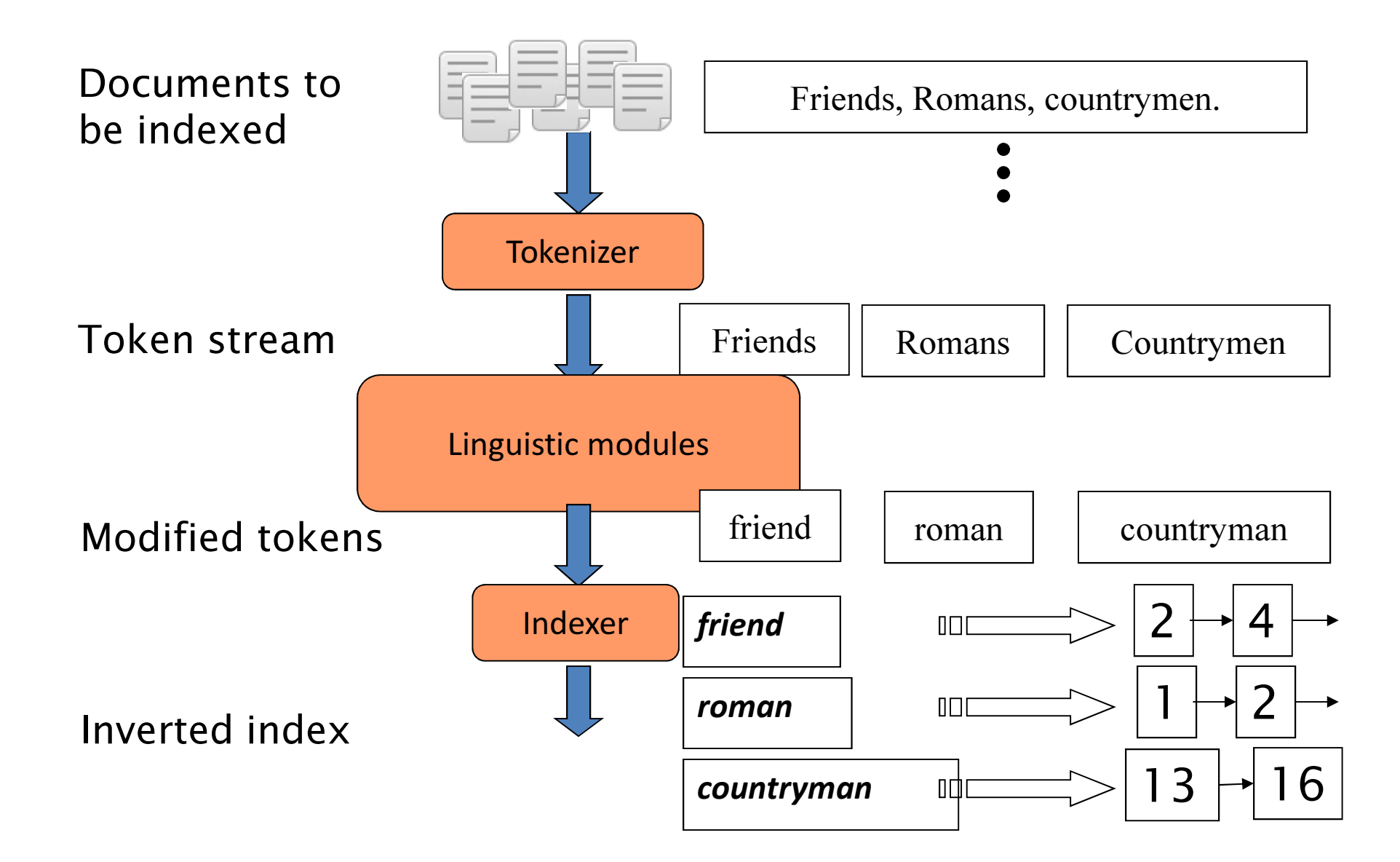

# Initial stages of text processing

- Tokenization
	- Cut character sequence into word tokens
		- Deal with "John's", a state-of-the-art solution
- Normalization
	- Map text and query term to same form
		- You want *U.S.A.* and *USA* to match
- Stemming
	- We may wish different forms of a root to match
		- authorize, authorization
- Stop words
	- – We may omit very common words (or not)
		- the, a, to, of

#### Indexer steps: Token sequence

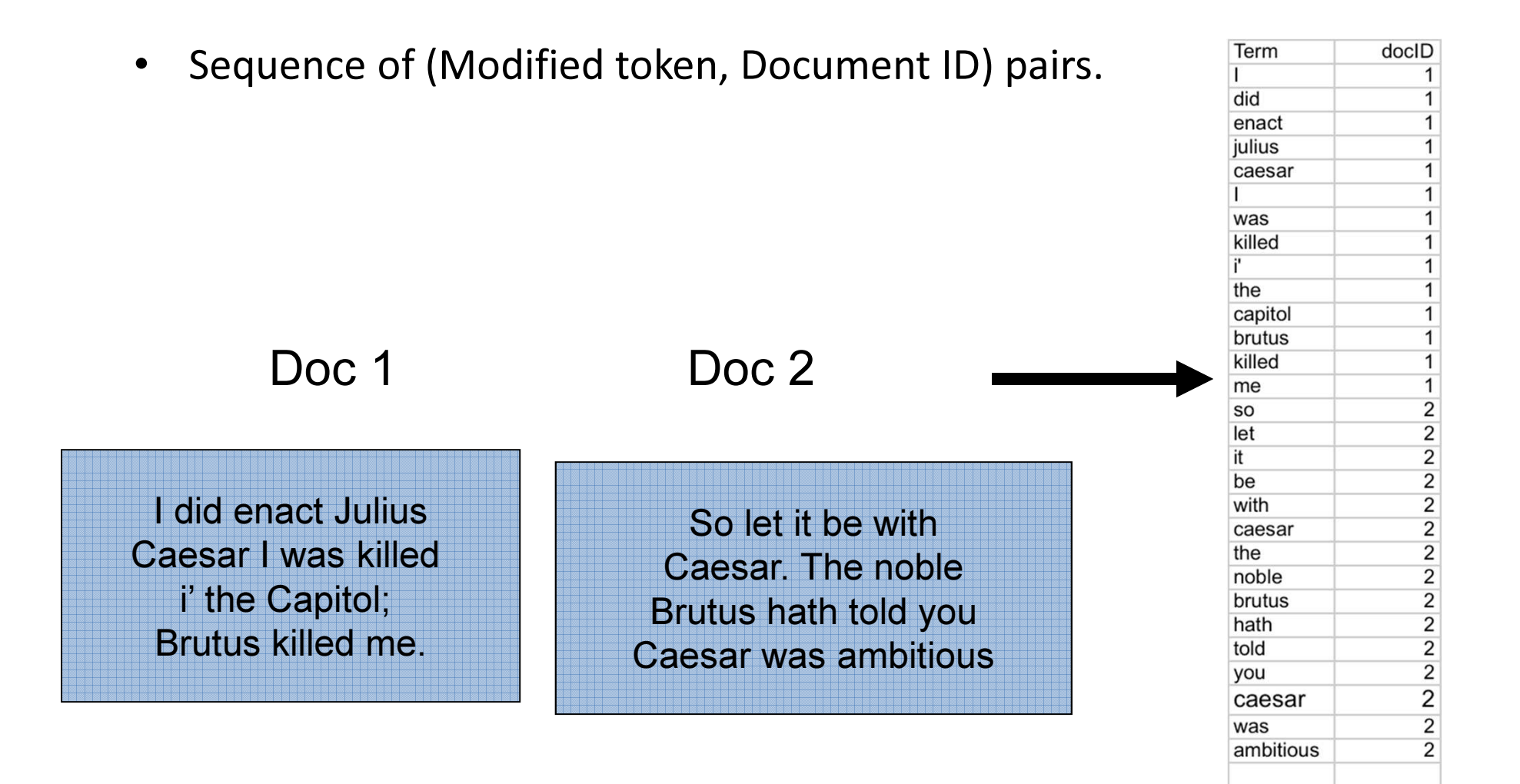

#### Indexer steps: Sort

#### • Sort by terms

And then docID

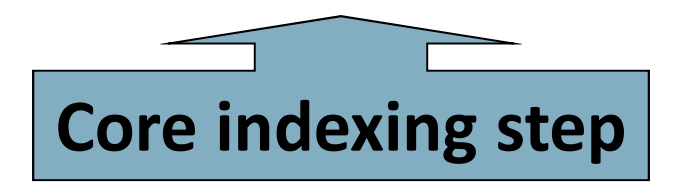

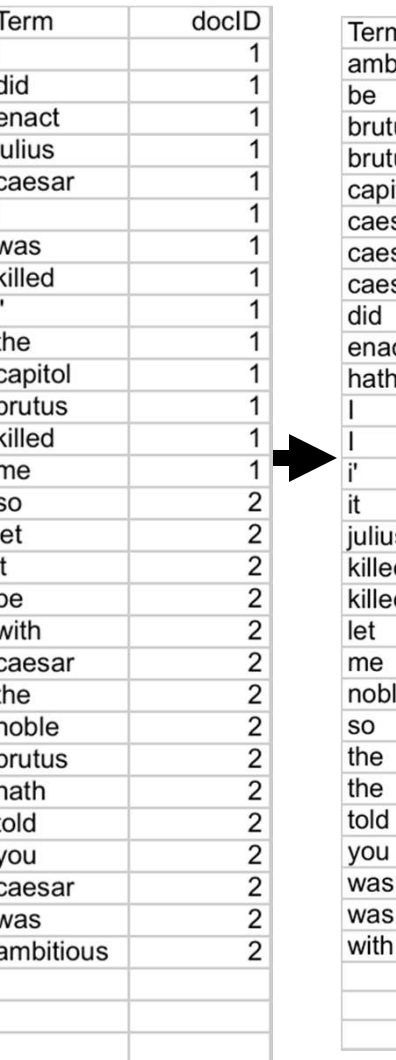

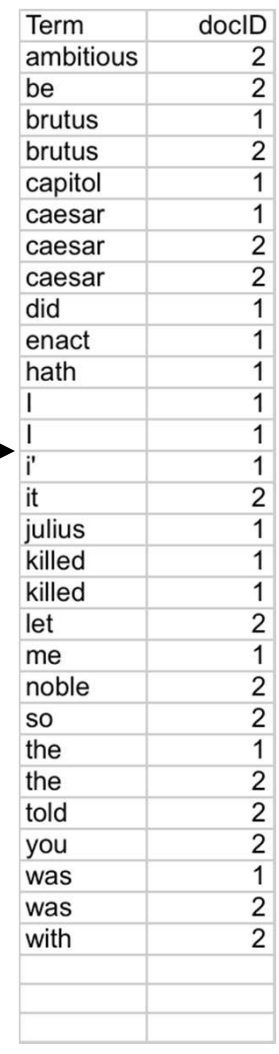

#### Indexer steps: Dictionary & Postings

- •Multiple term entries in a single document are merged.
- Split into Dictionary<br>and Postings •
- Doc. frequency<br>information is added. •

Why frequency?Will discuss later.

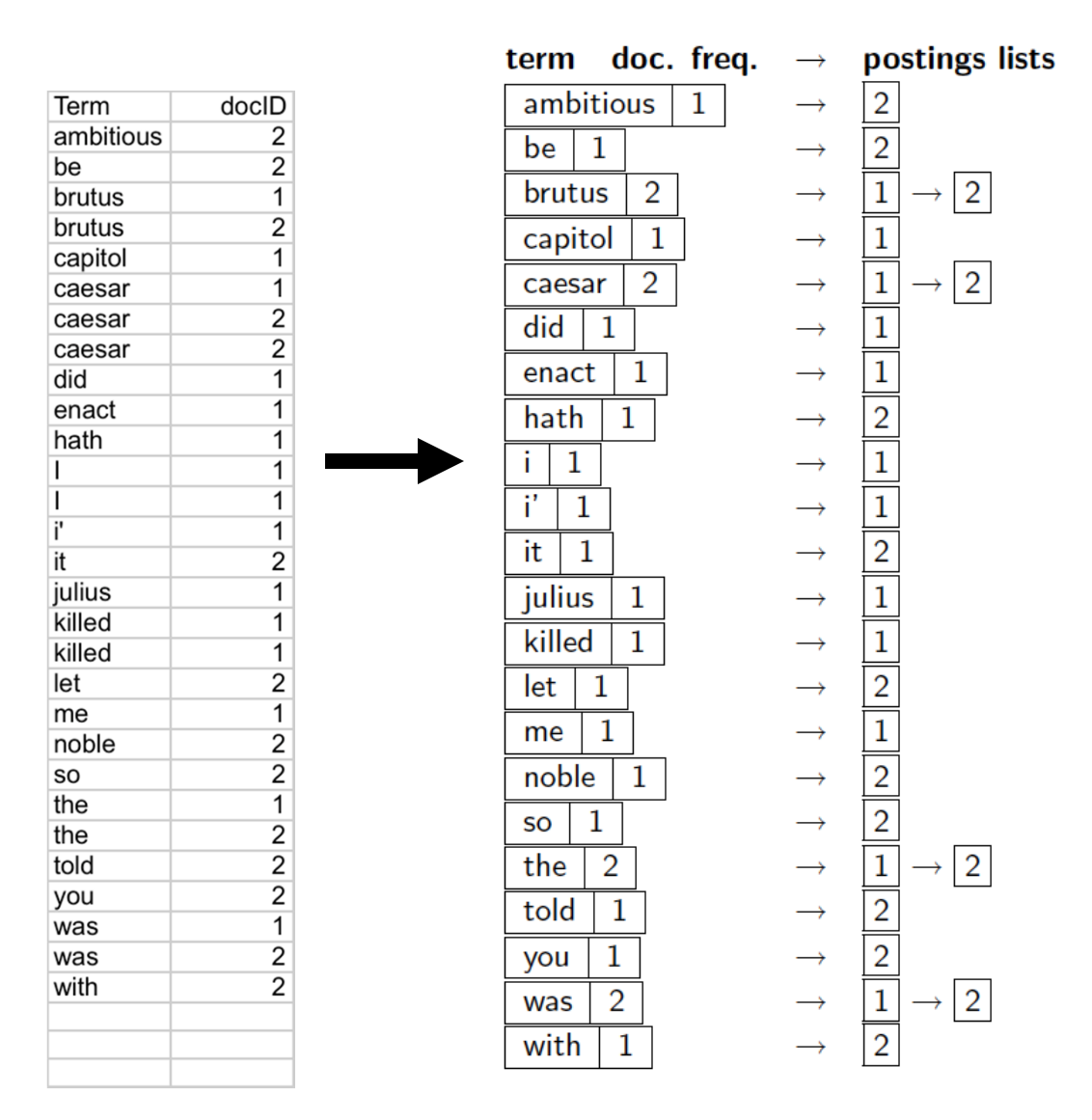

#### Where do we pay in storage?

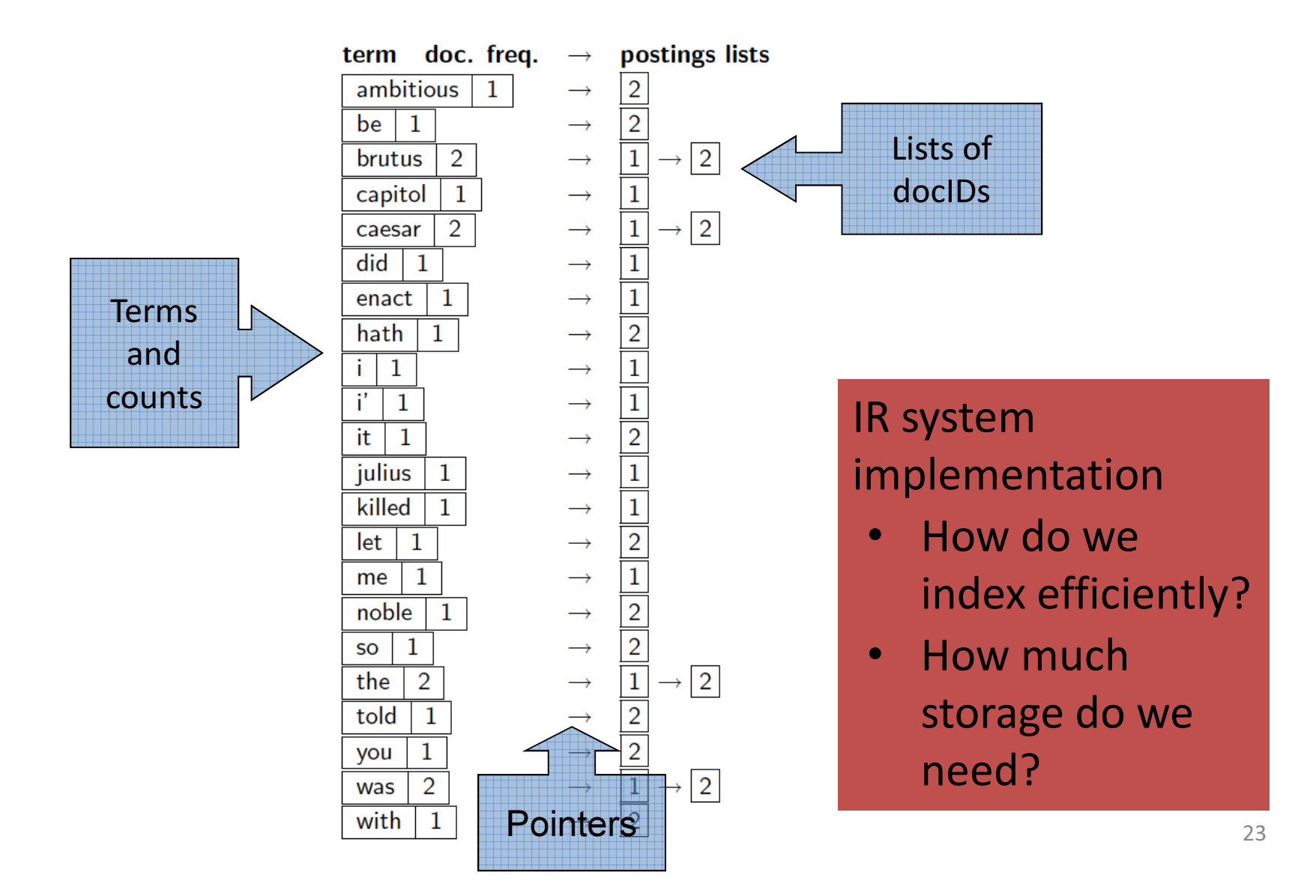

# Introduction toInformation Retrieval

Query processing with an inverted index

#### The index we just built

• How do we process a query?

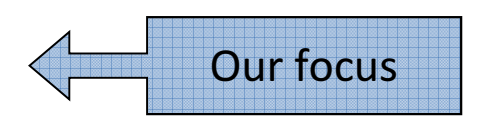

–Later - what kinds of queries can we process?

## Query processing: AND

• Consider processing the query:

#### Brutus AND Caesar

- Locate *Brutus* in the Dictionary;
	- Retrieve its postings.
- –— Locate *Caesar* in the Dictionary;
	- Retrieve its postings.

–– "Merge" the two postings (intersect the document sets):12834248 $\begin{array}{|c|c|c|c|c|}\hline 8 & 16 & 32 & 64 \ \hline \end{array}$ 123 $\overline{5}$  $8<sup>+</sup>$  $+13$   $+21$ BrutusCaesar

#### The merge

• Walk through the two postings simultaneously, in time linear in the total number of postings entries

342 <sup>4</sup> <sup>8</sup> <sup>16</sup> <sup>32</sup> <sup>64</sup> <sup>128</sup> 1 <sup>2</sup> <sup>3</sup> <sup>5</sup> <sup>8</sup> <sup>13</sup> <sup>21</sup> BrutusCaesar

*If the list lengths are* x *and* y*, the merge takes O(*x+y*) operations.Crucial: postings sorted by docID.*

# Intersecting two postings lists(a "merge" algorithm)

#### INTERSECT $(p_1, p_2)$

- answer  $\leftarrow \langle \ \rangle$  $\mathbf{1}$
- 2 while  $p_1 \neq \text{NIL}$  and  $p_2 \neq \text{NIL}$
- **do if**  $docID(p_1) = docID(p_2)$ 3
- **then** ADD(*answer*,  $docID(p_1)$ ) 4
- $p_1 \leftarrow next(p_1)$ 5 6
	- $p_2 \leftarrow next(p_2)$
- else if  $docID(p_1) < docID(p_2)$ then  $p_1 \leftarrow next(p_1)$ 8 else  $p_2 \leftarrow next(p_2)$ 9

10 return answer

# Introduction toInformation Retrieval

The Boolean Retrieval Model& Extended Boolean Models

## Boolean queries: Exact match

- The Boolean retrieval model is being able to ask a query that is a Boolean expression:
	- – $-$  Boolean Queries are queries using AND, OR and NOT to join query terms
		- Views each document as a set of words
		- Is precise: document matches condition or not.
	- – $-$  Perhaps the simplest model to build an IR system on
- Primary commercial retrieval tool for 3 decades.
- $\bullet$  Many search systems you still use are Boolean:
	- –— Email, library catalog, Mac OS X Spotlight

#### Example: WestLawhttp://www.westlaw.com /

- Largest commercial (paying subscribers) legal search service (started 1975; ranking added 1992; new federated search added 2010)
- Tens of terabytes of data; ~700,000 users
- Majority of users still use boolean queries
- Example query:
	- What is the statute of limitations in cases involving the federal tort claims act?
	- LIMIT! /3 STATUTE ACTION /S FEDERAL /2 TORT /3 CLAIM
		- /3 = within 3 words, /S = in same sentence

#### Example: WestLaw http://www.westlaw.com/

- Another example query:
	- –- Requirements for disabled people to be able to access a workplace
	- $\mathcal{L}_{\mathcal{A}}$  , and the set of  $\mathcal{L}_{\mathcal{A}}$ - disabl! /p access! /s work-site work-place (employment /3 place
- Note that SPACE is disjunction, not conjunction!
- Long, precise queries; proximity operators; incrementally developed; not like web search
- Many professional searchers still like Boolean search

– $-$  You know exactly what you are getting

• But that doesn't mean it actually works better….

Boolean queries: More general merges

- Exercise: Adapt the merge for the queries: Brutus AND NOT Caesar Brutus OR NOT Caesar
- Can we still run through the merge in time  $O(x+y)$ ? What can we achieve?

# Merging

What about an arbitrary Boolean formula?(Brutus OR Caesar) AND NOT(Antony OR Cleopatra)

- Can we always merge in "linear" time?–— Linear in what?
- Can we do better?

## Query optimization

- What is the best order for query processing?
- Consider a query that is an AND of *n* terms.

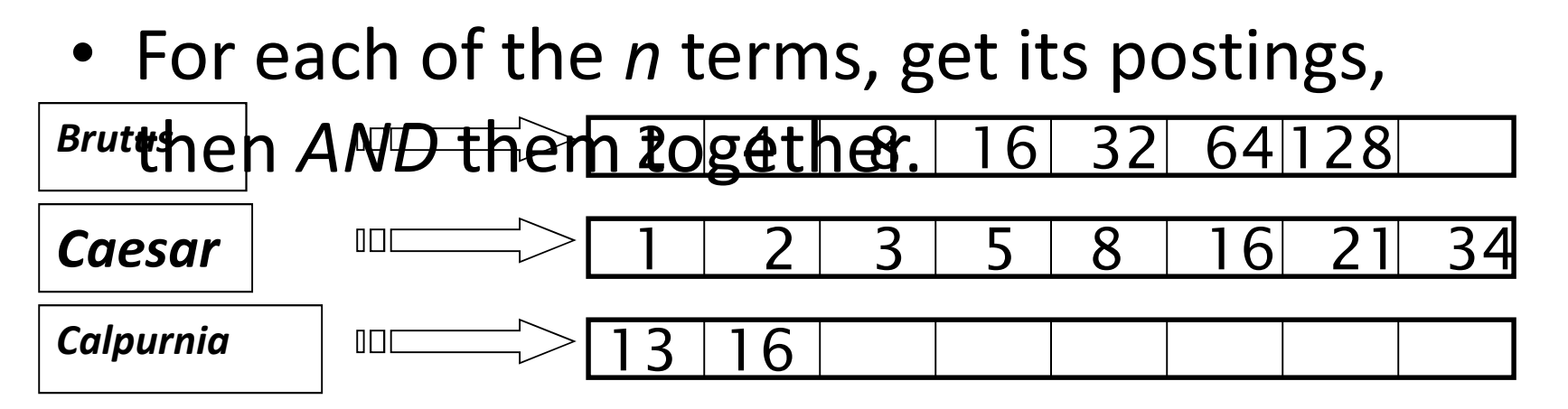

Query: **Brutus** AND **Calpurnia** AND **Caesar** <sub>35</sub>

## Query optimization example

• Process in order of increasing freq:

– $-$  start with smallest set, then keep cutting further.

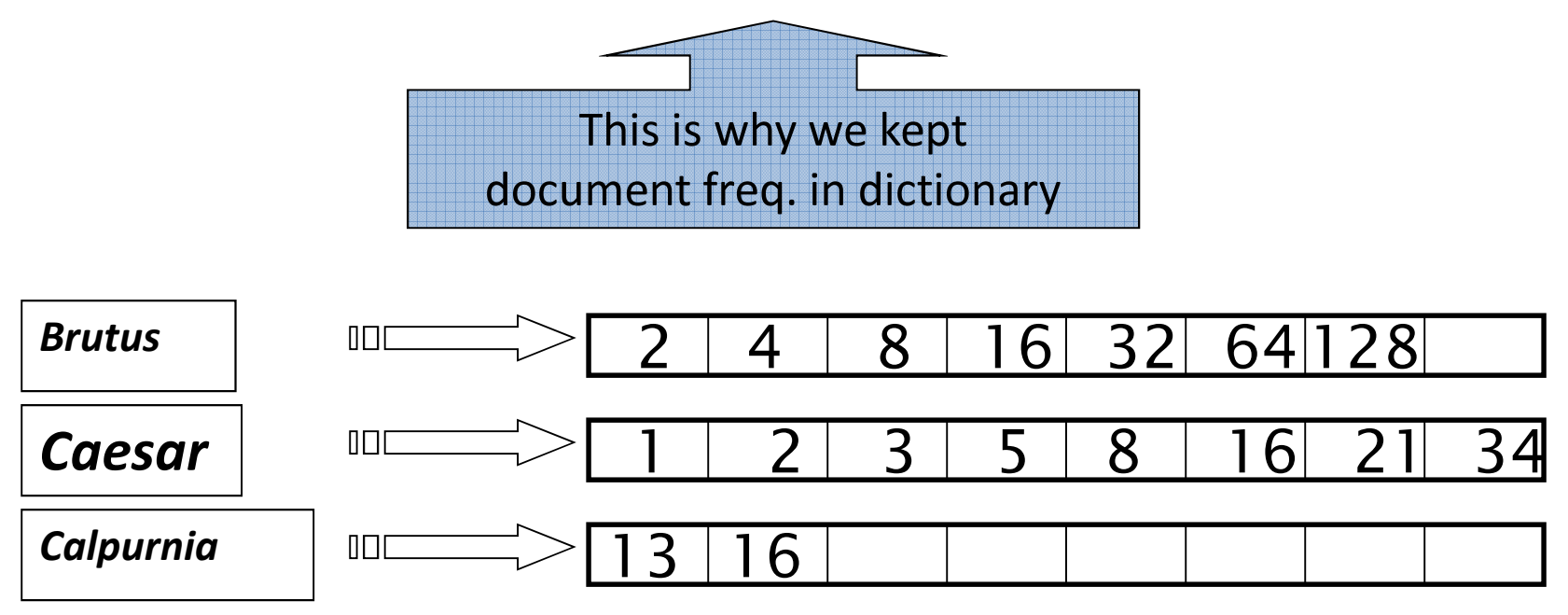

Execute the query as (*Calpurnia AND Brutus) AND Caesar*.

### More general optimization

- e.g., (madding OR crowd) AND (ignoble OR strife)
- Get doc. freq.'s for all terms.
- Estimate the size of each OR by the sum of its doc. freq.'s (conservative).
- Process in increasing order of OR sizes.

#### Exercise

 $\bullet$  Recommend a query processing order for

(tangerine OR trees) AND (marmalade OR skies) AND(kaleidoscope OR eyes)

 $\bullet$  Which two terms should we process first?

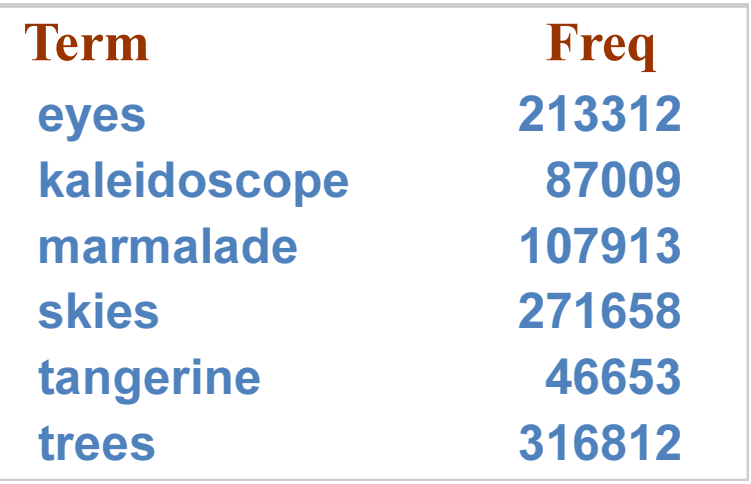

# Query processing exercises

- Exercise: If the query is *friends AND romans AND* (NOT countrymen), how could we use the freq of countrymen?
- Exercise: Extend the merge to an arbitrary Boolean query. Can we always guarantee execution in time linear in the total postings size?
- Hint: Begin with the case of a Boolean formula query: in this, each query term appears only once in the query.

#### Exercise

- Try the search feature at http://www.rhymezone.com/shakespeare/
- Write down five search features you think it could do better

# Introduction toInformation Retrieval

Phrase queries and positional indexes

#### Phrase queries

- We want to be able to answer queries such as "stanford university" – as a phrase
- Thus the sentence "I went to university at Stanford" is not a match.
	- –- The concept of phrase queries has proven easily understood by users; one of the few "advanced search" ideas that works
	- –— Many more queries are *implicit phrase queries*
- For this, it no longer suffices to store only<sup>&</sup>lt;term : docs> entries

# A first attempt: Biword indexes

- Index every consecutive pair of terms in the text as a phrase
- For example the text "Friends, Romans, Countrymen" would generate the biwords
	- –— friends romans
	- romans countrymen
- Each of these biwords is now a dictionary term
- Two-word phrase query-processing is now immediate.

# Longer phrase queries

- Longer phrases can be processed by breaking them down
- stanford university palo alto can be broken into the Boolean query on biwords:

#### stanford university AND university palo AND palo alto

Without the docs, we cannot verify that the docs matching the above Boolean query do contain the phrase.

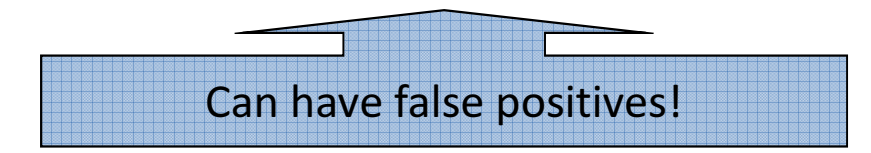

## Issues for biword indexes

- False positives, as noted before
- Index blowup due to bigger dictionary
	- – $-$  Infeasible for more than biwords, big even for them
- Biword indexes are not the standard solution (for all biwords) but can be part of a compound strategy

## Solution 2: Positional indexes

• In the postings, store, for each term the position(s) in which tokens of it appear:

*sterm,* number of docs containing *term*; doc1: position1, position2 ...; doc2: position1, position2 ...; etc.>

#### Positional index example

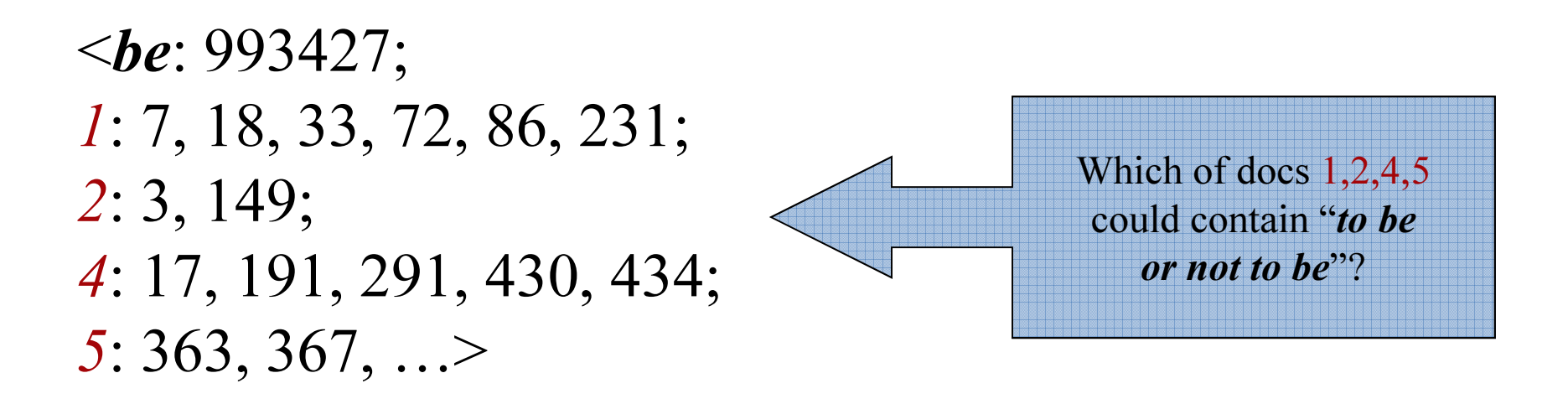

- For phrase queries, we use a merge algorithm recursively at the document level
- But we now need to deal with more than just equality

## Processing a phrase query

- Extract inverted index entries for each distinct term: to, be, or, not.
- Merge their *doc:position* lists to enumerate all positions with "to be or not to be".
	- – $-$  to:
		- •2:1,17,74,222,551;4:8,16,190,429,433;7:13,23,191; ...
	- – $-\mathit{be}:$ 
		- •1:17,19; 4:17,191,291,430,434;5:14,19,101; ...
- Same general method for proximity searches

#### Proximity queries

- LIMIT! /3 STATUTE /3 FEDERAL /2 TORT – $-$  Again, here, / $k$  means "within  $k$  words of".
- Clearly, positional indexes can be used for such queries; biword indexes cannot.
- Exercise: Adapt the linear merge of postings to handle proximity queries. Can you make it work for any value of k?
	- – $-$  This is a little tricky to do correctly and efficiently
	- See Figure 2.12 of *IIR*

#### Positional index size

- A positional index expands postings storage substantially
	- – $-$  Even though indices can be compressed
- Nevertheless, a positional index is now standardly used because of the power and usefulness of phrase and proximity queries … whether used explicitly or implicitly in a ranking retrieval system.

#### Positional index size

- Need an entry for each occurrence, not just once per document
- Index size depends on average document sizeWhy?
	- –Average web page has <1000 terms
	- –— SEC filings, books, even some epic poems ... easily 100,000 terms
- Consider a term with frequency 0.1%

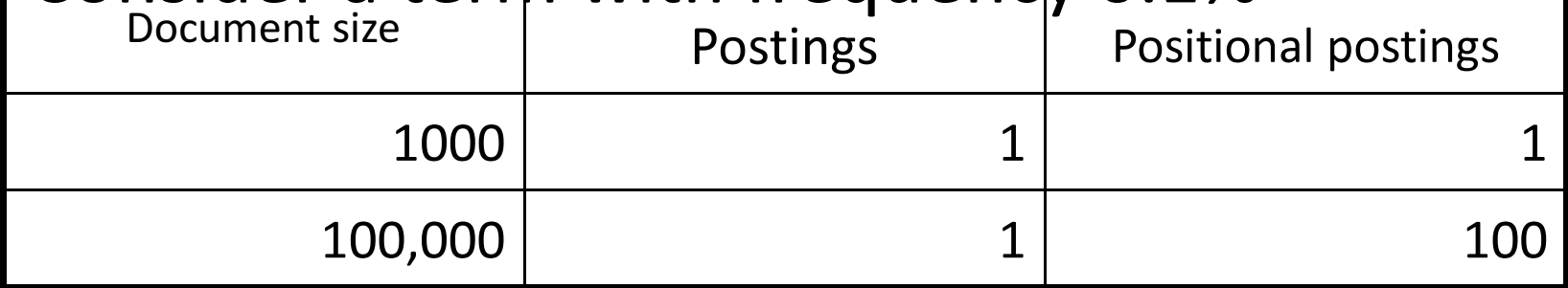

#### Rules of thumb

- A positional index is 2–4 as large as a non positional index
- Positional index size 35–50% of volume of original text
	- Caveat: all of this holds for "English-like" languages

## Combination schemes

- These two approaches can be profitably combined
	- –- For particular phrases ("Michael Jackson", "Britney Spears") it is inefficient to keep on merging positional postings lists
		- Even more so for phrases like "The Who"
- Williams et al. (2004) evaluate a more sophisticated mixed indexing scheme
	- –A typical web query mixture was executed in 1/4 of the time of using just a positional index
	- –- It required 26% more space than having a positional index alone

# Introduction toInformation Retrieval

Structured vs. Unstructured Data

#### IR vs. databases:Structured vs unstructured data

• Structured data tends to refer to information in "tables"

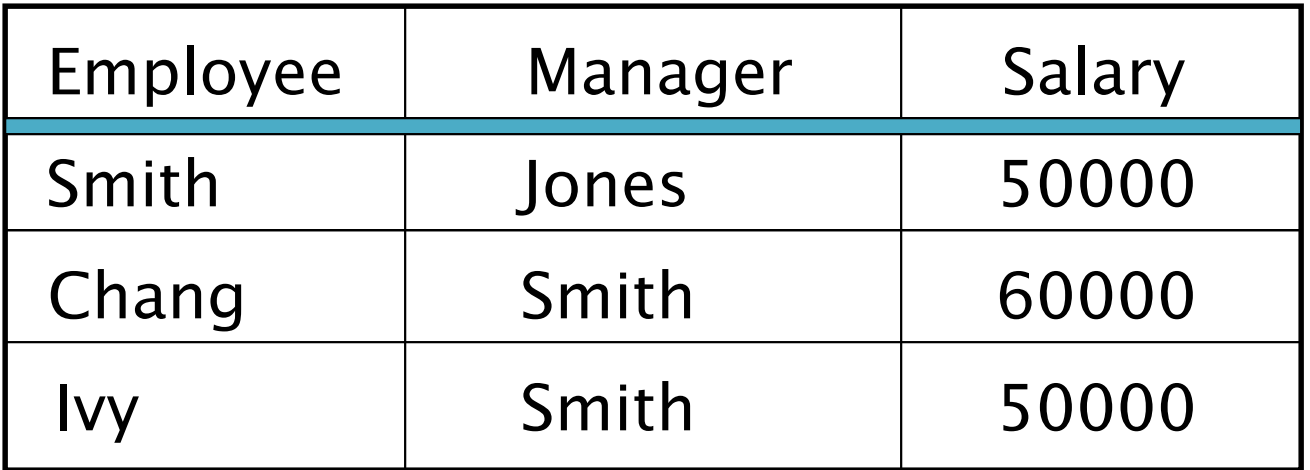

*Typically allows numerical range and exact match(for text) queries, e.g.,*Salary < 60000 AND Manager = Smith*.*

## Unstructured data

- Typically refers to free text
- Allows
	- –— Keyword queries including operators
	- – More sophisticated "concept" queries e.g.,
		- find all web pages dealing with *drug abuse*
- Classic model for searching text documents

### Semi-structured data

- In fact almost no data is "unstructured"
- E.g., this slide has distinctly identified zones such as the *Title* and *Bullets* 
	- … to say nothing of linguistic structure
- Facilitates "semi-structured" search such as
	- –— *Title* contains <u>data</u> AND *Bullets* contain <u>search</u>
- Or even
	- –- Title is about Object Oriented Programming AND A*uthor* something like <u>stro\*rup</u>
	- – $-$  where  $\displaystyle{\phantom{i}^*}$  is the wild-card operator